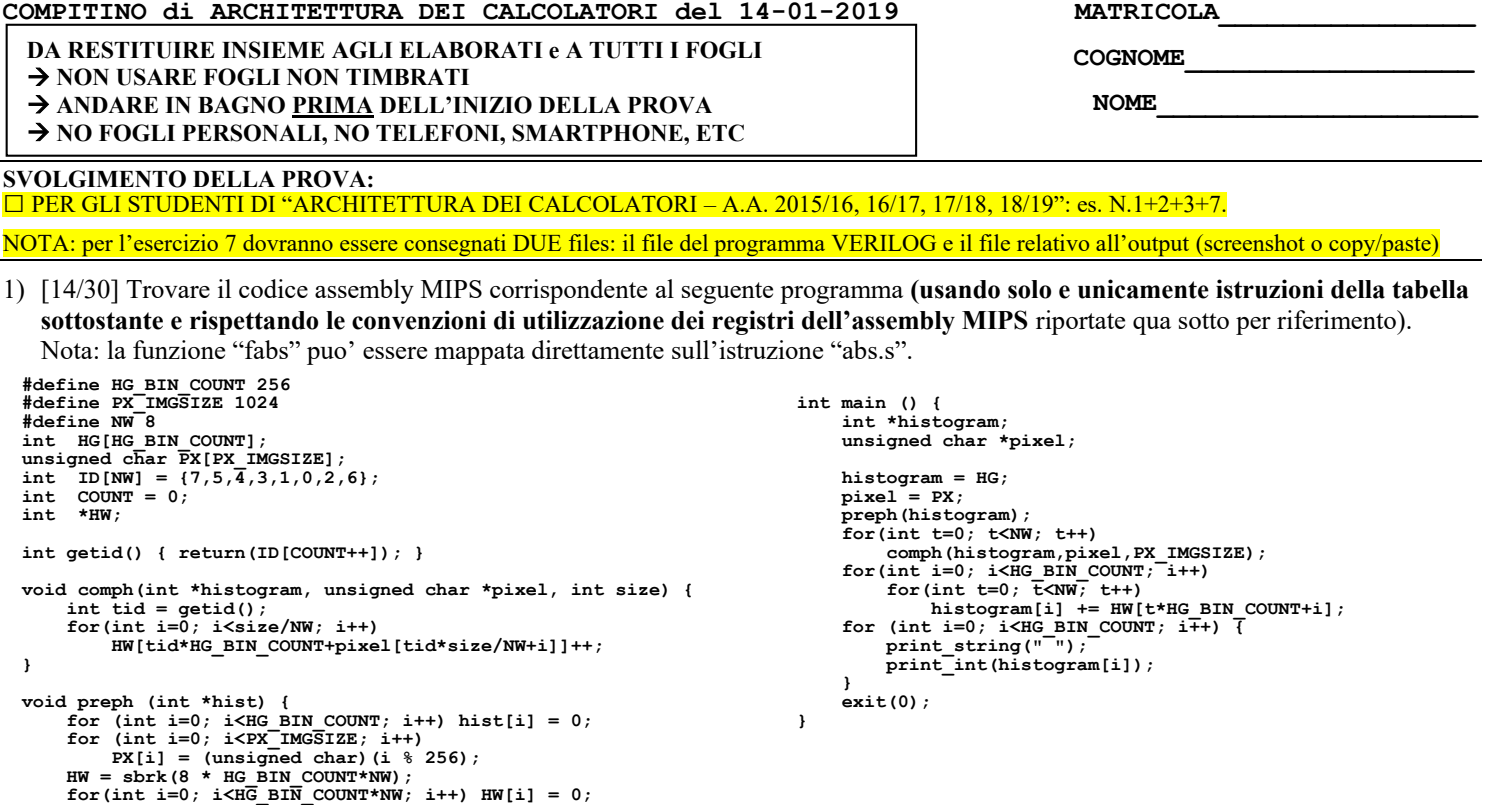

- 2) [5/30] Si consideri una cache di dimensione 256B e a 2 vie di tipo write-back/write-non-allocate. La dimensione del blocco e' 16 byte, il tempo di accesso alla cache e' 4 ns e la penalita' in caso di miss e' pari a 40 ns, la politica di rimpiazzamento e' FIFO. Il processore effettua i seguenti accessi in cache, ad indirizzi al byte: 123, 639, 327, 679, 878, 639, 133, 654, 125, 454, 122, 654, 939, 626, 954, 724, 254, 829, 154, 828, 194. Tali accessi sono alternativamente letture e scritture. Per la sequenza data, ricavare il tempo medio di accesso alla cache, riportare i tag contenuti in cache al termine, i bit di modifica (se presenti) e la lista dei blocchi (ovvero il loro indirizzo) via via eliminati durante il rimpiazzamento ed inoltre in corrispondenza di quale riferimento il blocco e' eliminato.
- 3) [2/30] Dimostrare il teorema di del consenso xy+/xz+yz=xy+/xz e indicare in base a quale principio la dimostrazione è valida.
- 7) [9/30] **Realizzare** in Verilog il modulo "maindec" che implementa la rete combinatoria relativa al main decoder dei codici operativi delle istruzioni di un semplice processore MIPS, che supporti le istruzioni add/addi/sub/and/or/slt/lw/sw/beq. E' gia' fornito il modulo testbench. **Tracciare il diagramma di temporizzazione** come verifica della correttezza del modulo riportando i segnali clock, IR, opcode, aluop e c. Nota: si può svolgere l'esercizio su carta oppure con ausilio del simulatore salvando una copia dell'output (diagramma temporale) e del programma Verilog su USB-drive del docente.

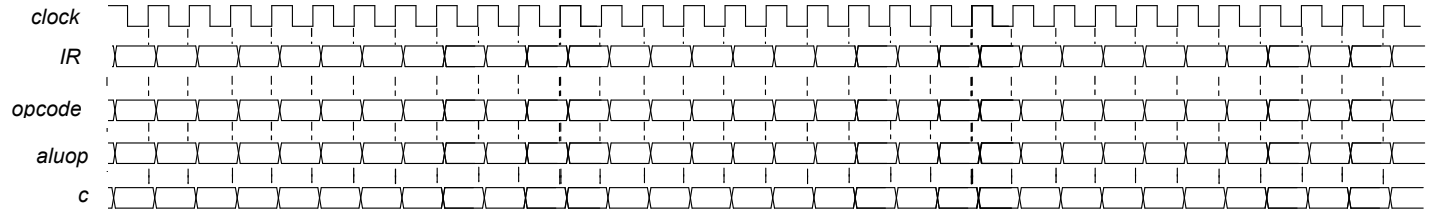

## **Testbench:**

**}**

```
`timescale 1ns/1ps<br>
module maindec testbench;<br>
reg reset -7initial begin reset =0; #22 reset =1; #600; $stop; end<br>
reg clock; initial clock<=0; always #5 clock<=(!clock);<br>
reg[31:0] IR; wire[5:0] opcode;<br>
wire memtoreg,mem
@(posedge clock); IR<=32'h20020005; @(posedge clock); IR<=32'h2003000c;<br>@(posedge clock); IR<=32'h2067fff7; @(posedge clock); IR<=32'h00e22025;<br>@(posedge clock); IR<=32'h00642824; @(posedge clock); IR<=32'h00e42820;<br>@(pose
 @(posedge clock); IR<=32'h00e2202a; @(posedge clock); IR<=32'h00853820;
 @(posedge clock); IR<=32'h00e23822; @(posedge clock); IR<=32'hac670044;
 @(posedge clock); IR<=32'h8c020050;
                #10 $finish;
        end
       assign opcode = IR[31:26];<br>maindec MYMD(opcode, memt
                                                          memtoreg,memwrite,branch,alusrc,regdst,regwrite,aluop);
endmodule
```
## COMPITO di ARCHITETTURA DEI CALCOLATORI del 14-01-2019

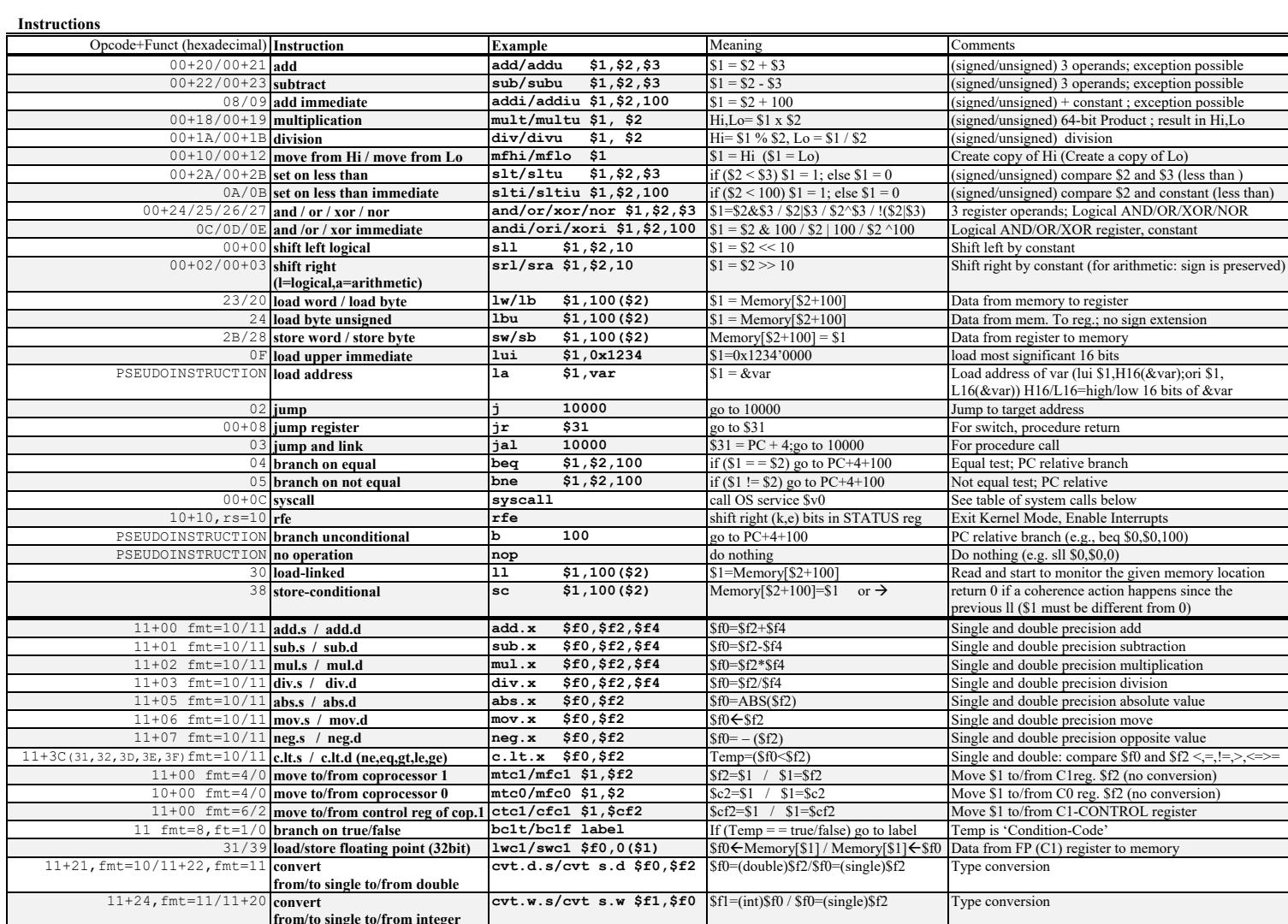

**Register Usage** 

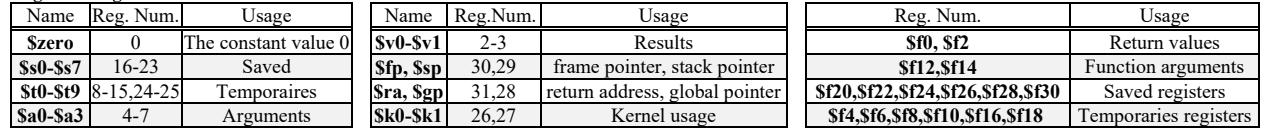

System calls

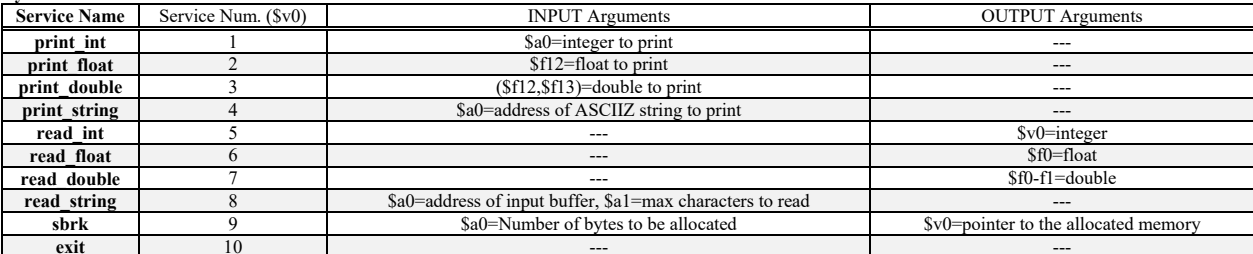